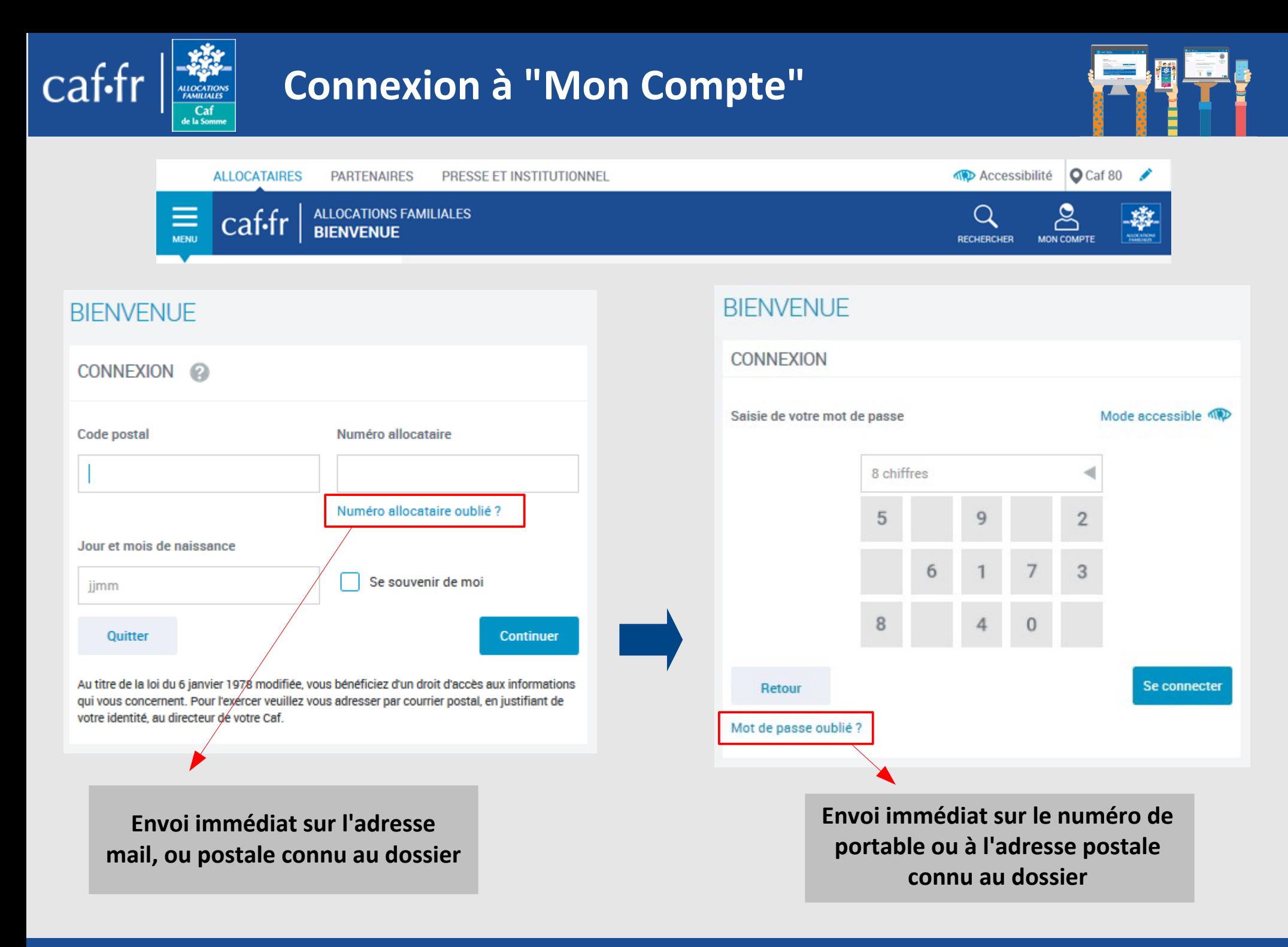

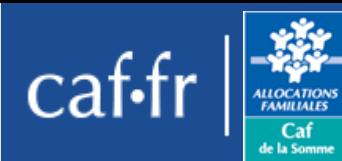

## **Plusieurs accès possibles**

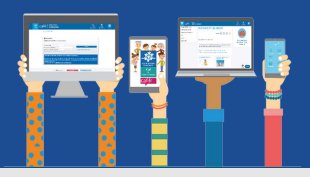

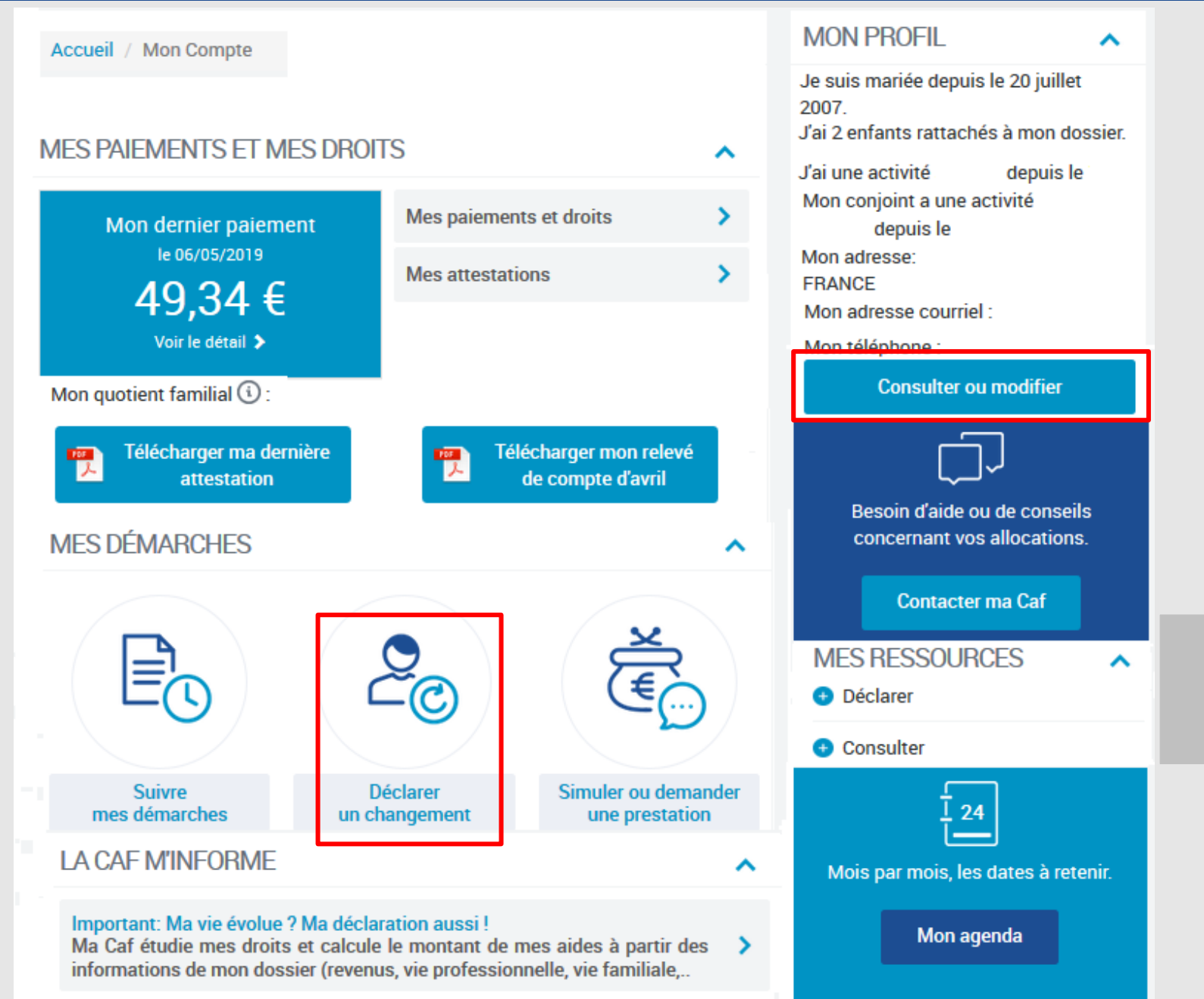

### **2 accès possibles pour procéder à la déclaration grossesse**

*Je déclare une grossesse Modifié le 10/02/2020*

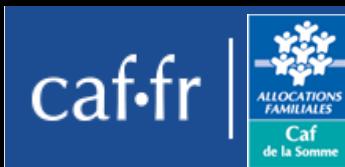

## **Plusieurs accès possibles**

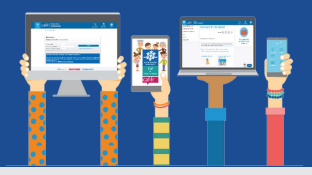

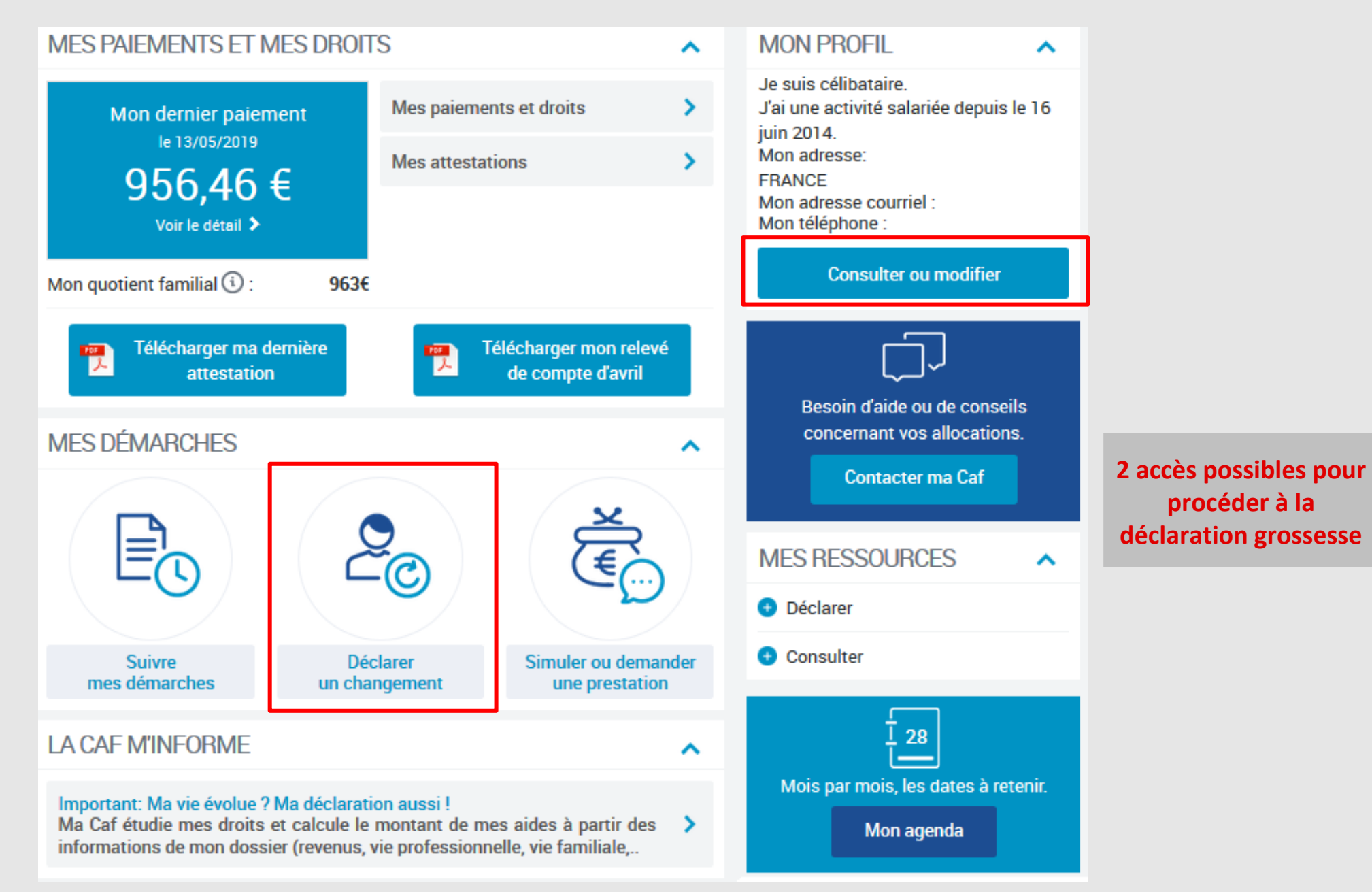

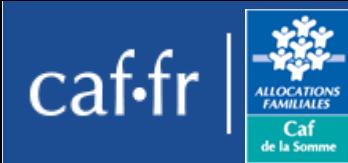

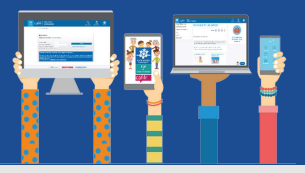

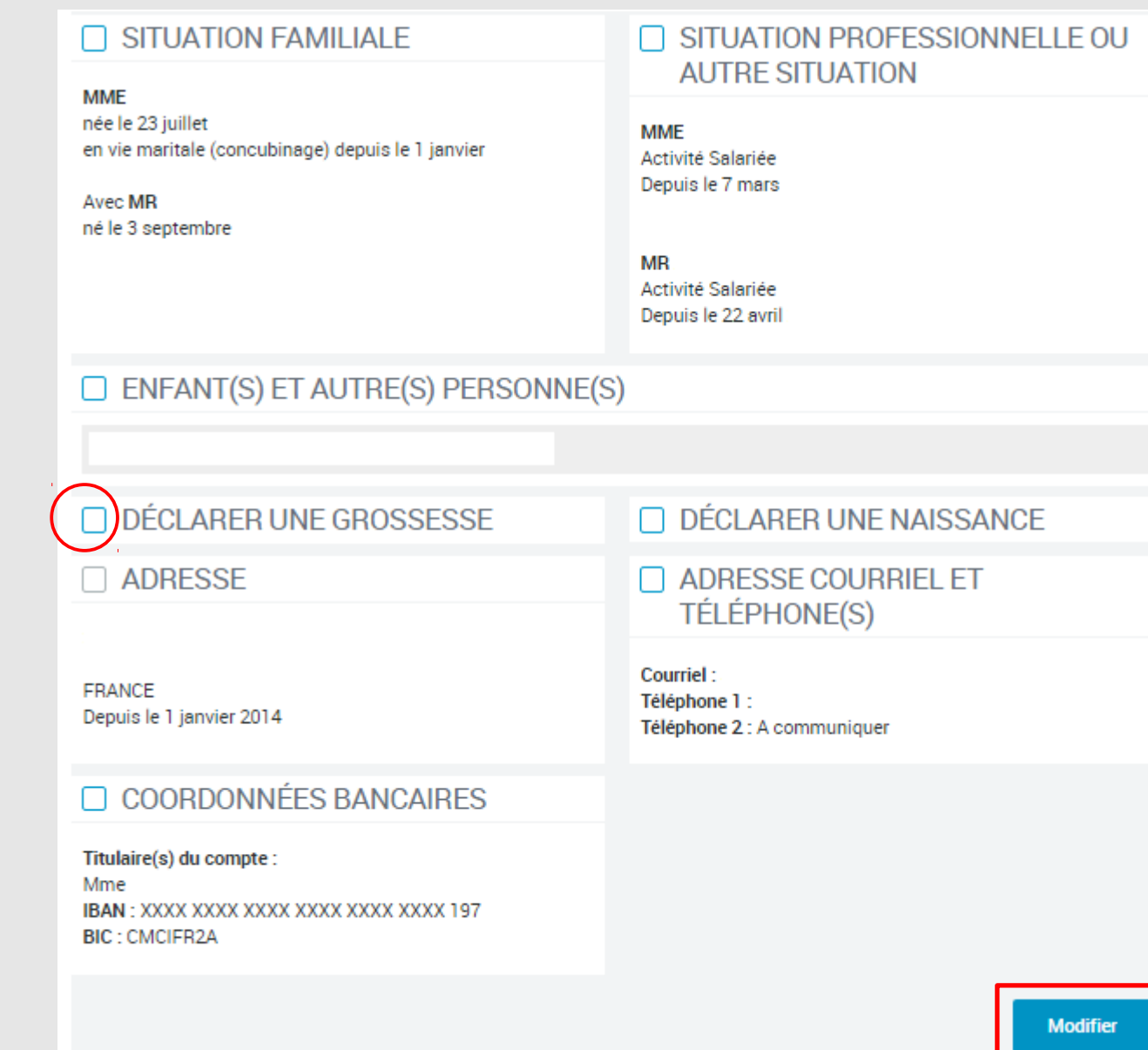

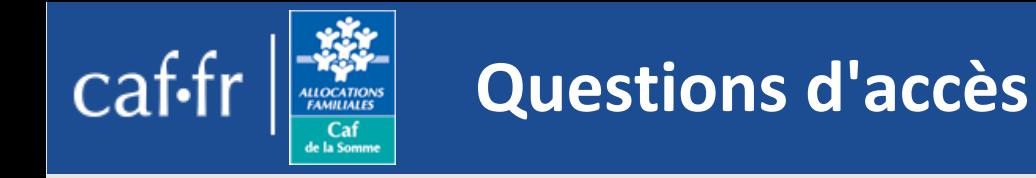

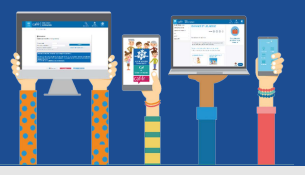

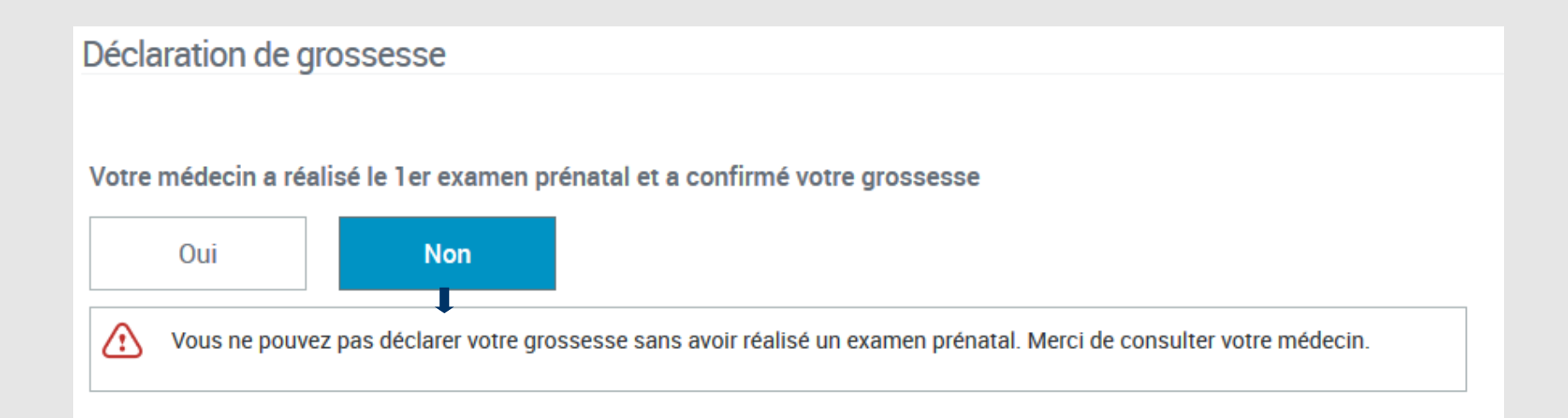

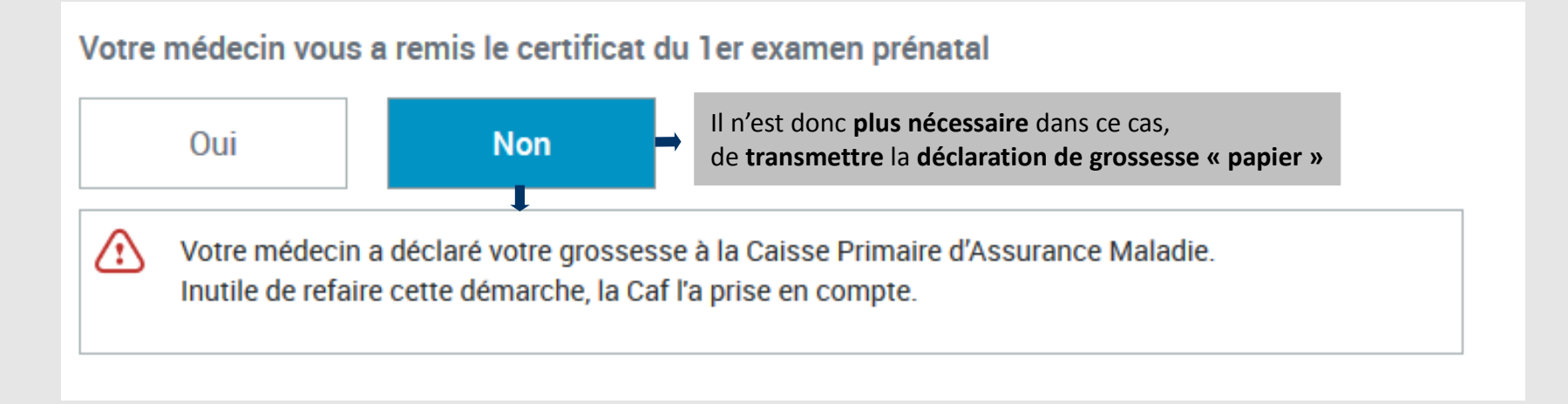

**Si 1 ou les 2 réponses sont négatives, il est impossible de continuer la déclaration en ligne**

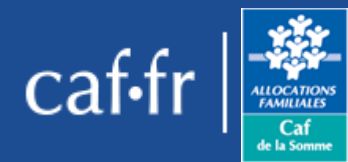

# **Saisie de la déclaration**

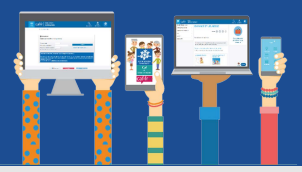

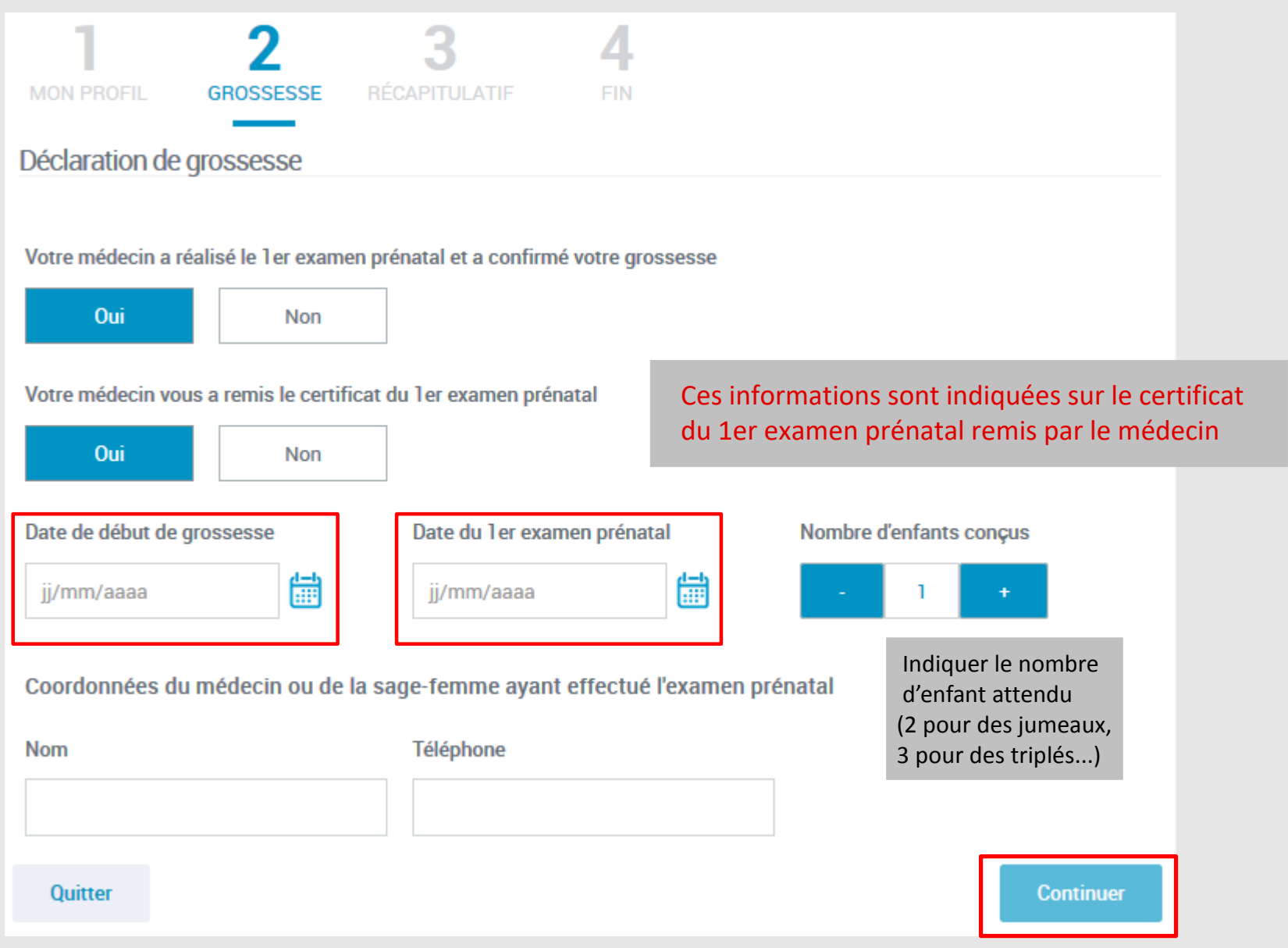

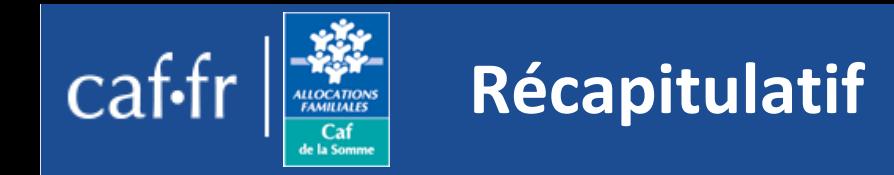

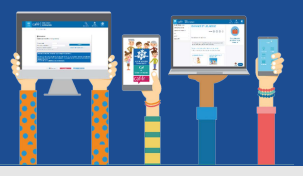

## Récapitulatif

## Votre déclaration de grossesse

Date de début de grossesse : 01/04/2017 Date de 1er examen prénatal : 09/08/2017 Nombre d'enfants conçus : 2 Médecin ou sage-femme ayant pratiqué l'examen prénatal : Téléphone : 04 68

Conditions d'utilisation du service et Protection des données personnelles

J'ai pris connaissance des conditions d'utilisation du service et je les accepte

### Quitter

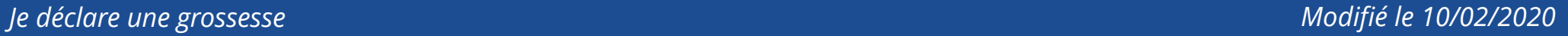

Valider

Θ

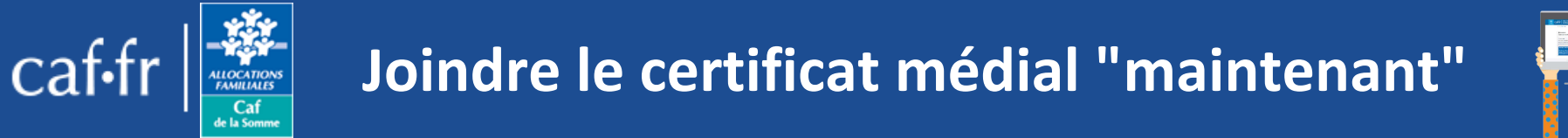

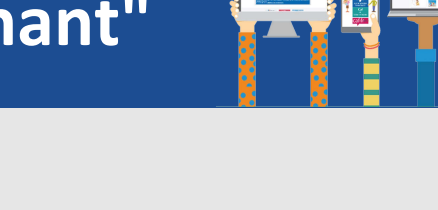

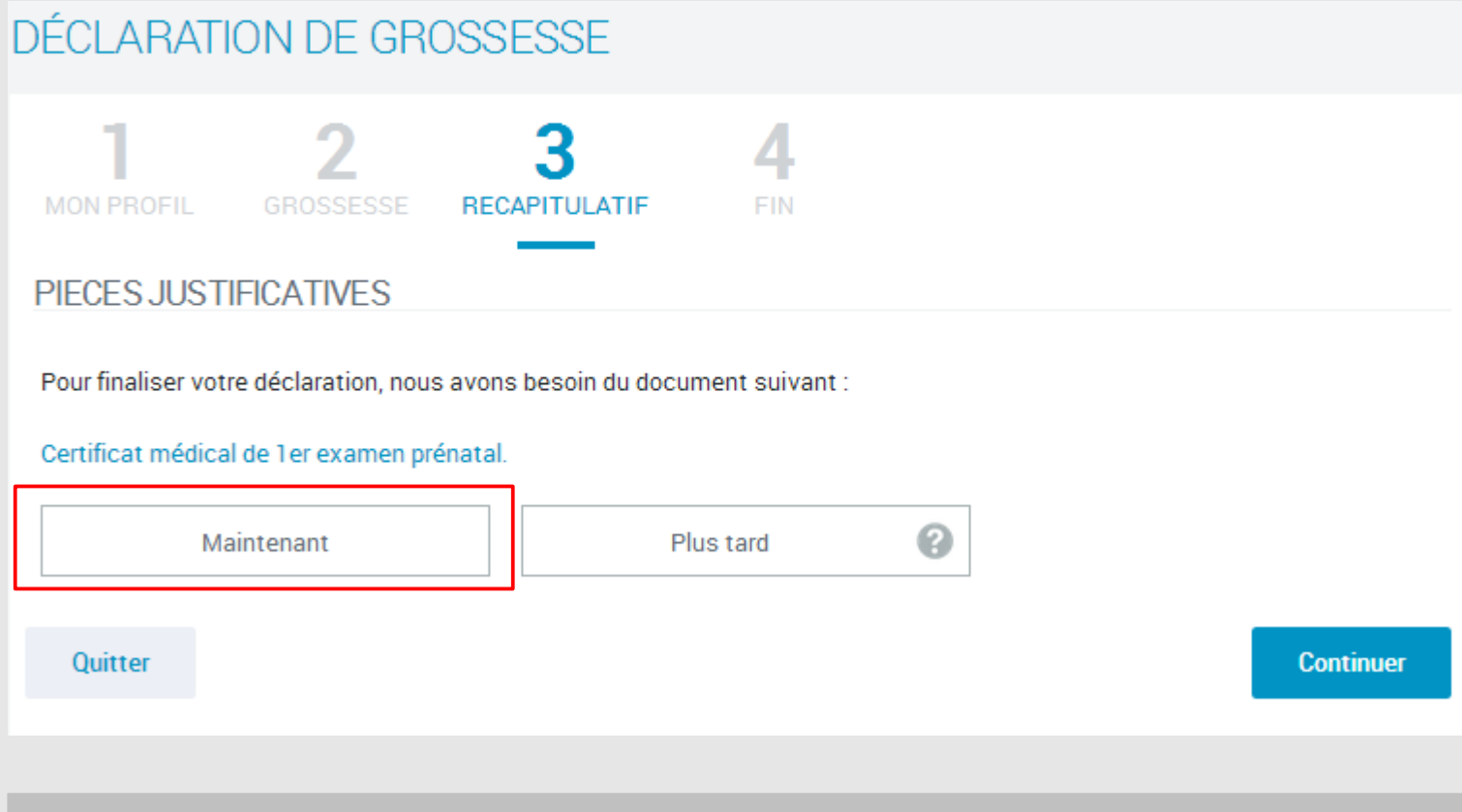

Si vous souhaitez joindre le certificat médical « plus tard », **le TUTO « joindre un document » vous détaillera la procédure le TUTO « joindre un document » vous détaillera la procédure**

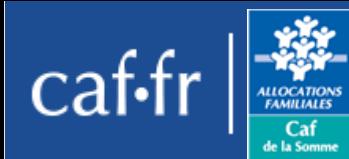

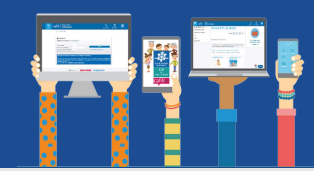

# DÉCLARATION DE GROSSESSE

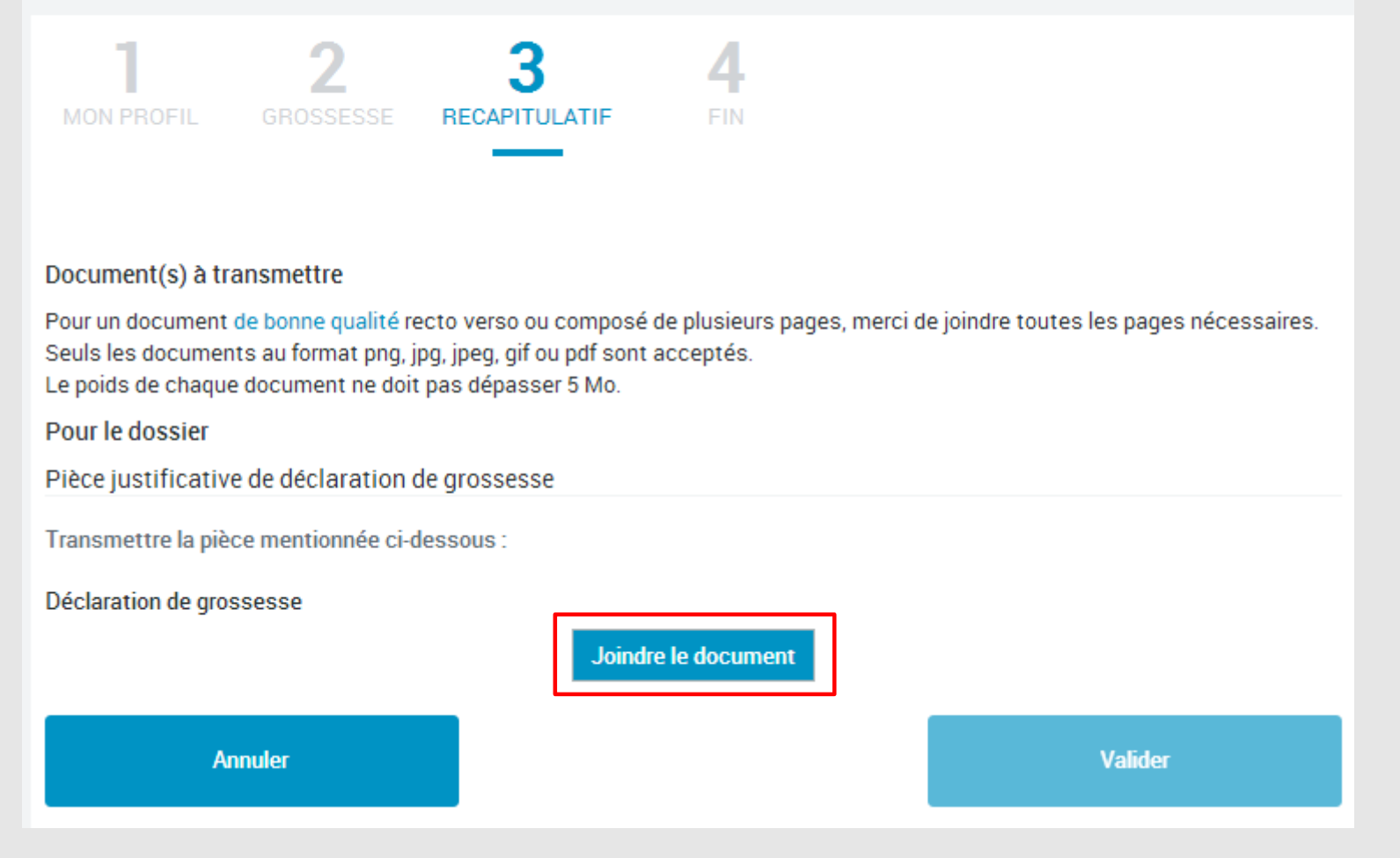

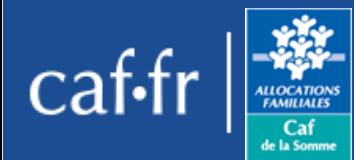

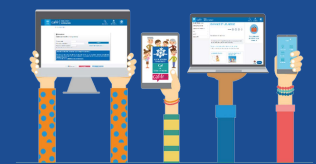

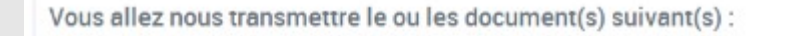

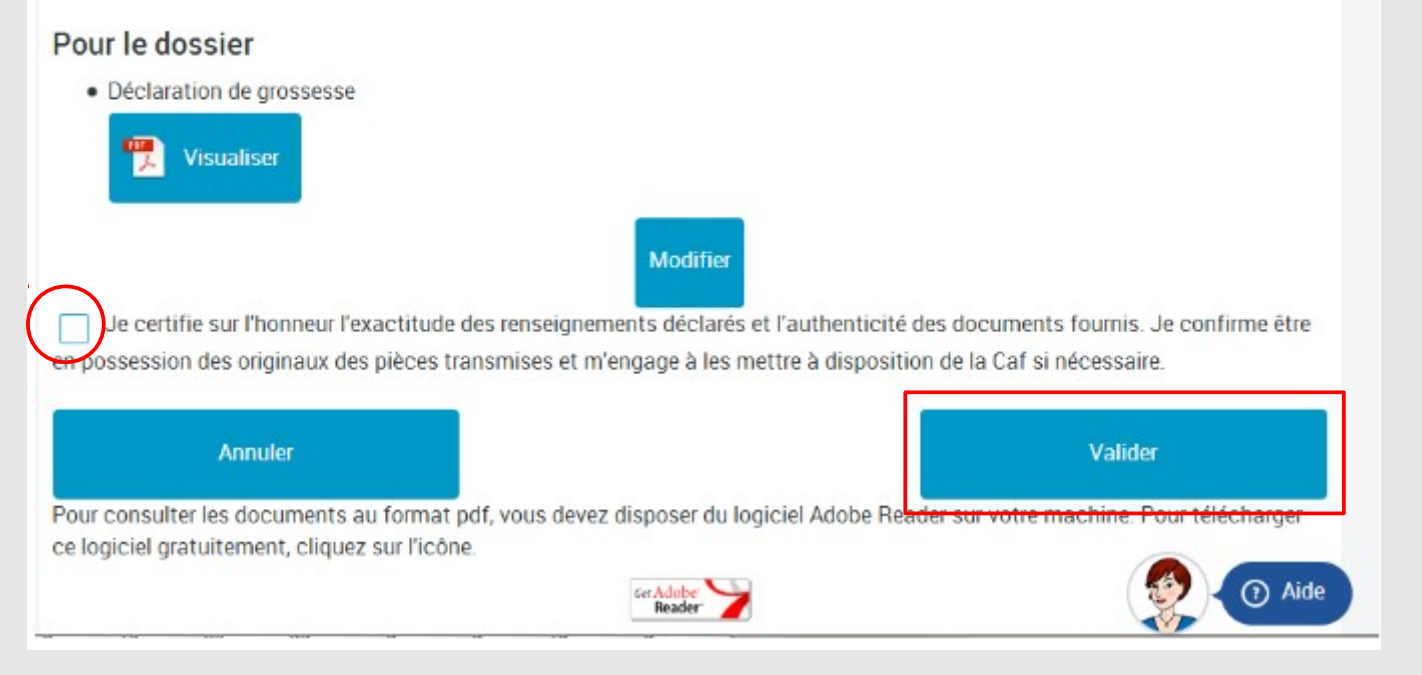

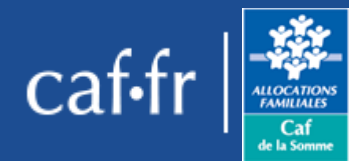

## **Message de validation**

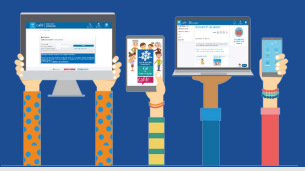

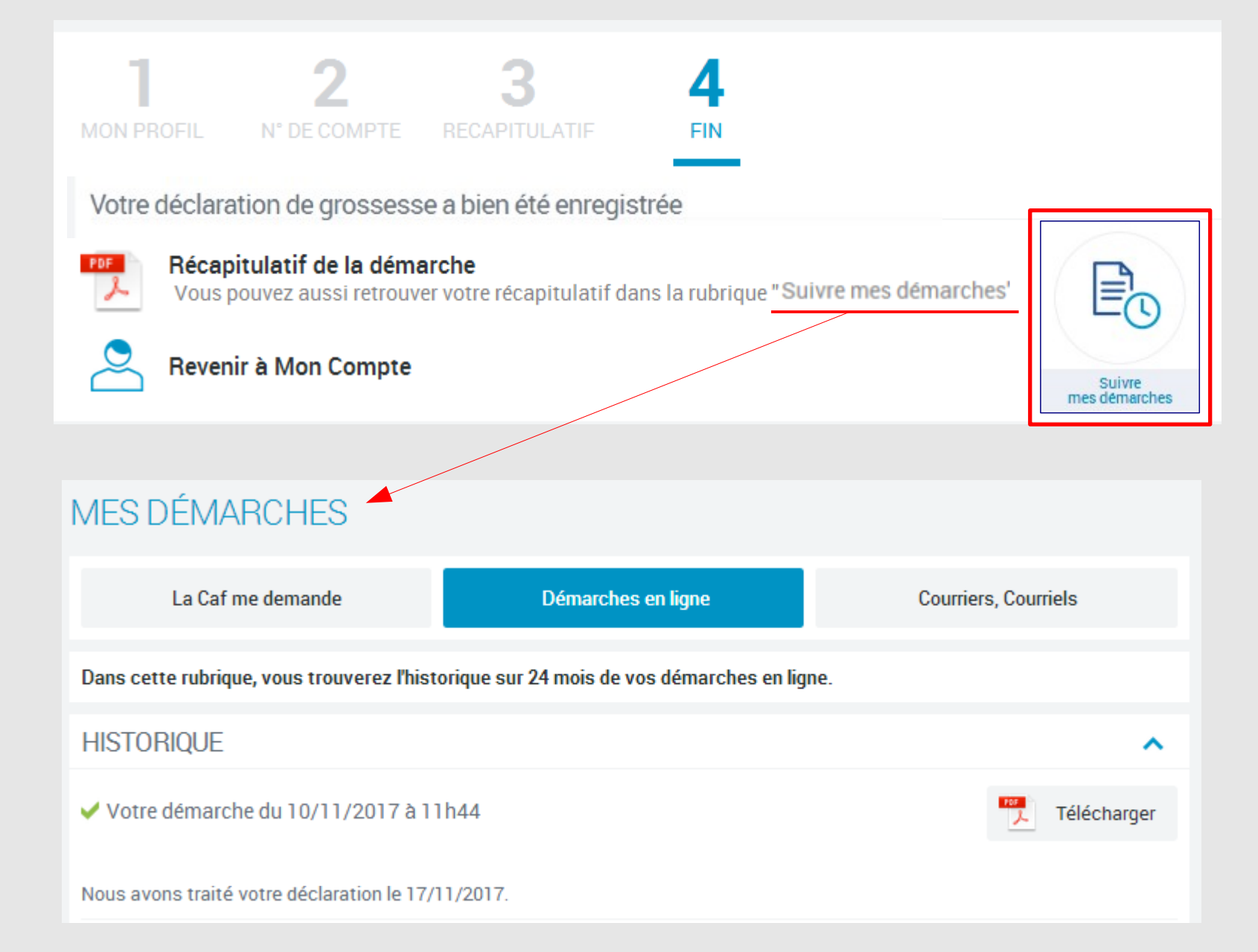